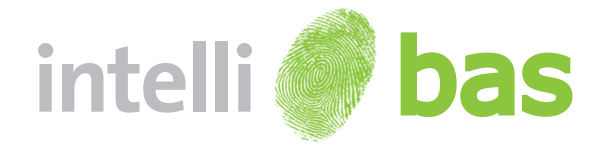

The IntelliBAS, abbreviated BAS-Component, is an intelligent Windows Web Component that offers a website the service to easily address and access local resources (hardware, files, applications, …) from the website.

The IntelliBAS solution can use various ways of data input. Using this service you can either enter the necessary data manually, or use sophisticated biodevice plugins to automatically collect the data from a document and/or person. IntelliBAS is capable of transferring result biometric data in many different possibilities.

IntelliBAS is answer to the high end, high speed bio acquisition task. By using the standard interface we are able to offer this application to any organisation wishing to use biometric equipment with their websites or other web interfaces.

IntelliBAS incorporates a highly accurate and secure biometric data transfer. IntelliBAS uses many approaches for transferring the biometric data to the destination. And it supports multiple biometric equipments.

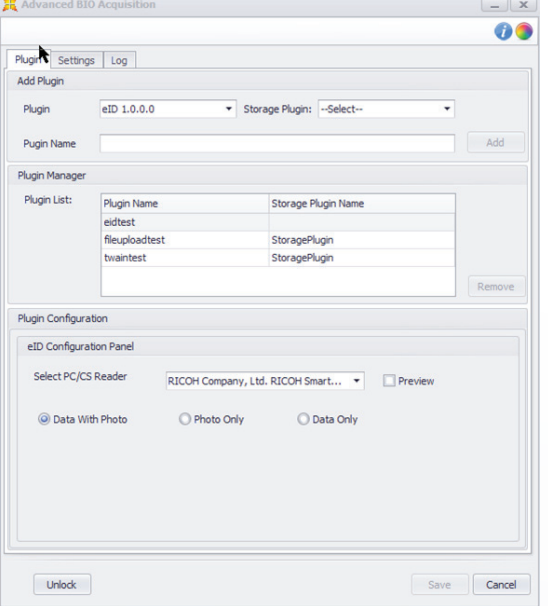

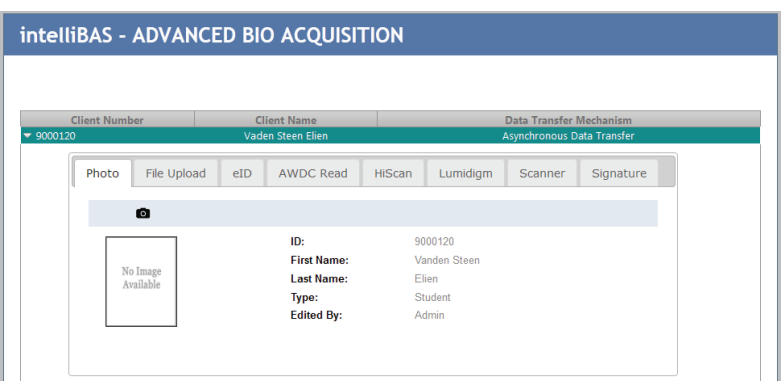

Syx-Graphics ID Solutions introduces the IntelliBAS solution who can use various ways of data input. Using this service you can either enter the necessary data manually, or use sophisticated biodevice plugins to automatically collect the data from a document and/or person. IntelliBAS is capable of transferring result biometric data in many different possibilities.

Extensive tests have proven the biometric data transfer speed and safety in multiple ways. In some cases it is also possible to transfer data safely in absence of any web service.

With this innovative way of using biometric equipment to get data for any specific person, you can save your time with increased capturing efficiency in addition to much better. Hence, using IntelliBAS will help you save biometric data on remote server in quick time.

A system is always a set of elements and composition. Similarly IntelliBAS is also composed with three different components:

### IntelliBAS Host

This is the host application which should be installed on the windows client. This application operates as a black-box and is the link between the website, the device plugins and the storage plugins.

#### Device Plugin

A device plugin contains the (business) logic to access / address the resource through the website. A device plugin will ensure that all  $\cup$   $\cup$  the Web Service login. If no plugin is features / functionalities of the coupled  $\cup\cup\cup\cup$  used, acquired data will be returned resource are accessed or could be **the interest of the website via POST** method. addressed ovia the web. **A C C C C C C** C

Storage Plugin A storage plugin is the link between the BAS host and the website and in **most cases a Storage Plugin contains** 

Note: Storage plugin is optional; IntelliBAS can also work without Storage Plugin.

## Twain

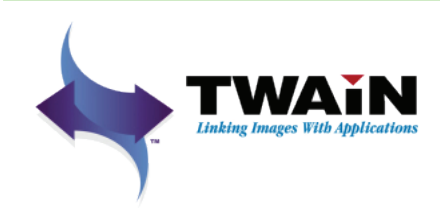

Fileupload

eID

File upload plugin uploads files of various formats to the destination. It also provides multiple files to be uploaded at a time with various formats.

on the system.

scanners and digital cameras.

The IntelliBAS Twain plugin will be used to capture/get image from the applications and devices. It supports all the application and devices on the machine that uses twain driver on the system.

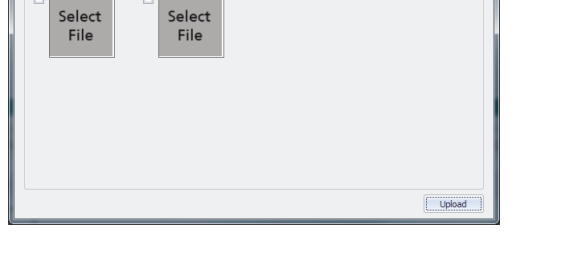

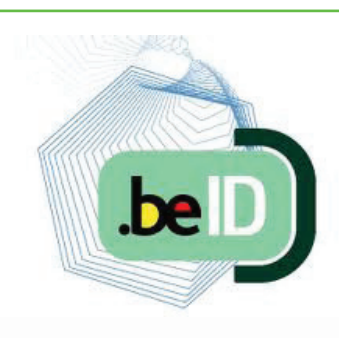

The eID is the statutory electronic identity card for Belgians over the age of twelve. First and foremost, your eID allows you to prove your identity and travel in Belgium and other EU countries.

TWAIN is a standard software protocol and applications programming interface (API) that regulates communication between software applications and imaging devices such as

The IntelliBAS Twain plugin will be used to capture/get image from the applications and devices. It supports all the application and devices on the machine that uses twain driver

But the eID is much more than an identity card. The eID contains a microchip that contains your address and digital certificates in addition to all the visible information. You can use your digital certificates in combination with your PIN code: the authentication certificate can be used to confirm your identity when logging on to a website with your eID; the signature certificate ensures that you can sign electronically

# Transfer modes

IntelliBAS has different ways to transfer data to the web server from where the plugin call was made. They are described as follows.

### With Storage Plugin

BioDevice Storage plugin is used to transfer data in this approach. Generally it is a .NET assembly (DLL) is used mostly to refer web service. They are designed in such a way that they can be used in two modes:

- Synchronous Transfer
- Asynchronous Transfer
- Bypass Storage Plugin

The use of Web Services on the World Wide Web is expanding rapidly as the need for application-to-application communication and interoperability grows.

 $\begin{array}{c} \begin{array}{c} \begin{array}{c} \begin{array}{c} \end{array} \end{array} \end{array} \end{array} \end{array}$ 

- With Web-Service
- Without Web-Service

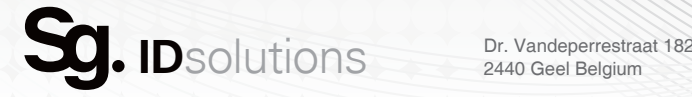

2440 Geel Belgium

T +32 (0) 14 96 00 96 F +32 (0) 57 22 44 05

. . . . . . . . . . . . . . . . .

www.intellicap.eu www.smart-card-shop.be